**Fast File Copy Product Key Full Latest**

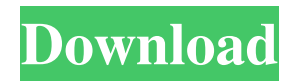

Here is the full version of Fast File Copy Activation Code. Fast File Copy Full Edition is a lightweight application that allows you to manage the large number of files on your computer with ease. It is built in such a way that you can transfer entire folders from one location to another at a very fast speed. Moreover, it sports a clean layout which is divided into two main panes, with one providing quick access to the source files, while the other lets you pick the destination location. Basically, it proves to be extremely easy to work with this tool, as you only need to select the source folder that you want to copy and the target location. What's more, you are allowed to pause, resume, or cancel the transferring process, and view details about the

speed, time needed to complete the task, and number of items to be transferred.

Additionally, you are allowed to open the selected directory directly from the primary panel, and refresh the current information with just one click. During our testing we have noticed that Fast File Copy carries out a task very quickly and without errors throughout the entire process. However, it stresses up the CPU and memory, so the overall performance of the computer may be hampered. Since it doesn't require much computer knowledge to configure the dedicated parameters, even rookies can master the entire process without having to consult a help manual or watch online tutorials. To sum things up, Fast File Copy seems to be the right choice in case you are looking for an easy-to-use program that helps you transfer files on the breeze. However, it cannot compete with other

powerful tools, as it doesn't offer support for advanced functions, such as file filters and "drag and drop" support, just to name a few suggestions. FileZilla is a light-weight file and FTP transfer client with a simple and clean interface. It can quickly transfer any number of files and folders from one location to another. The program works online or offline and you don't need to install any kind of software or driver to get this done. What's more, it is a very reliable FTP server application as it provides a wide range of predefined transfer modes to perform the task. Moreover, it supports most of the mainstream protocols and lets you easily choose the desired one based on the particular network. The only drawback is that the program can only transfer files and folders in binary mode. FileZilla is a great option in

KeyMacro is a program that is designed to help you optimize the performance of your keyboard shortcuts in your applications. It provides you with information about the most efficient shortcuts to use, while also simplifying the way you work with your favorite applications. Simply use it to store all your shortcuts inside the program and then enjoy a much more convenient way to access your shortcuts. Once you have created a profile, it will analyze the current keyboard shortcuts and help you to increase the efficiency of your commands. NOTE: If you are looking for a program that will offer you the ability to organize your own keyboard shortcuts, check out Keyboard customization Software. KeyMacro Features: Main Menu KeyMacro offers a main menu that lets you

# configure the overall settings, start a profile, perform backups, and view the information regarding the currently selected keyboard shortcuts. The main menu is divided into three panes, and each of them houses a specific submenu, so you can easily choose the preferred settings. The first sub-menu displays all the

information regarding your keyboard shortcuts, while the second one contains all the backups you have performed, and the last one shows you the most used shortcuts. Keyboard Shortcuts The main purpose of this sub-menu is to store your custom shortcuts, that is, all the keyboard combinations that you use on a daily basis to open various applications and perform different tasks. After creating your custom shortcuts, it will analyze the current shortcuts and offer you the possibility to optimize the settings, so you can use them with the highest efficiency. Profiles This sub-menu offers a

### more in-depth insight into the program. After creating a profile, it will analyze the selected keyboard shortcuts and show the settings that you can set, so you can enhance the effectiveness of your shortcuts and optimize their functionality. System Settings This submenu offers you the ability to configure the program to automatically open each time you launch it, create a new profile or backup a profile. EXAMPLES I've used the "Profiles" sub-menu in order to test the feature which shows the current keyboard shortcuts. Here are a couple of screenshots that illustrate its function: Topmenu - Maintenance - Profiles - Backup Main Menu Tasks Menu EXPLANATION However, the "System Settings" sub-menu offers you the possibility to manually open the program in the Windows startup menu and set the options 1d6a3396d6

**Fast File Copy With Serial Key (Final 2022)**

**What's New In Fast File Copy?**

Fast File Copy is a lightweight file management application built specifically for helping you transfer folders from one location to another at a high speed. It sports a clean layout which is divided into two main panes, with one providing quick access to the source files, while the other lets you pick the destination location. Basically, it proves to be extremely easy to work with this tool, as you only need to select the source folder that you want to copy and the target location. What's more, you are allowed to pause, resume, or cancel the transferring process, and view details about the speed, time needed to complete the task, and number of items to be

transferred. Additionally, you are allowed to open the selected directory directly from the primary panel, and refresh the current information with just one click. During our testing we have noticed that Fast File Copy carries out a task very quickly and without errors throughout the entire process. However, it stresses up the CPU and memory, so the overall performance of the computer may be hampered. Since it doesn't require much computer knowledge to configure the dedicated parameters, even rookies can master the entire process without having to consult a help manual or watch online tutorials. To sum things up, Fast File Copy seems to be the right choice in case you are looking for an easy-touse program that helps you transfer files on the breeze. However, it cannot compete with other powerful tools, as it doesn't offer support for advanced functions, such as file filters and

### "drag and drop" support, just to name a few suggestions. Vendor and version information: Name: Fast File Copy Company: FastSoft, Inc. URL: File size: 66.7 MB License: Freeware Fast File Copy is a lightweight file management application built specifically for helping you transfer folders from one location to another at a high speed. It sports a clean layout which is divided into two main panes, with one providing quick access to the source files, while the other lets you pick the destination location. Basically, it proves to be extremely easy to work with this tool, as you only need to select the source folder that you want to copy and the target location. What's more, you are allowed to pause, resume, or cancel the transferring process, and view details about the speed, time needed to complete the task, and number of items to be transferred. Additionally, you are allowed to

## open the selected directory directly from the primary panel, and refresh the current information with just one click. During our testing we have noticed that Fast File Copy carries out a task very quickly and without errors throughout the entire process. However, it stresses up the CPU and memory, so the overall performance of the computer may be

hampered. Since it doesn't require

1. Type "raelyn" on your steam client. 2. Open the option menu, and click on the crosshair to the left. 3. In the drop-down menu under the "settings" option, click on "resume" 4. Under the "game options" tab, press the "X" button on the keyboard (Windows) or the "" button (Mac OS) 5. You should see a message pop-up that says "Resuming

<http://www.kalybre.com/?p=16823>

<http://fumostoppista.com/?p=11992>

<https://darblo.com/keygenerator-demo-project-mac-win/>

<https://flxescorts.com/wp-content/uploads/2022/06/georfoki.pdf>

<http://viabestbuy.co/dap-2553-ap-manager-ii-module-crack-pc-windows-final-2022/>

[https://paddock.trke.rs/upload/files/2022/06/fe5zjo9reUWo4uDj5OeK\\_07\\_50ee8d4dc042aa5d02dc4051ad2df28c\\_file.pdf](https://paddock.trke.rs/upload/files/2022/06/fe5zjo9reUWo4uDj5OeK_07_50ee8d4dc042aa5d02dc4051ad2df28c_file.pdf)

<https://www.rochanatural.com/alt-c-crack-free-download-for-pc-2022-new/>

<https://hundopi.se/wp-content/uploads/2022/06/birtelen.pdf>

<https://amedirectory.com/wp-content/uploads/2022/06/baywhit.pdf>

[https://followgrown.com/upload/files/2022/06/c4fIiE4GgZanq4vpsYKa\\_07\\_50ee8d4dc042aa5d02dc4051ad2df28c\\_file.pdf](https://followgrown.com/upload/files/2022/06/c4fIiE4GgZanq4vpsYKa_07_50ee8d4dc042aa5d02dc4051ad2df28c_file.pdf) <https://lilswanbaby.com/wp-content/uploads/2022/06/robihele.pdf>

<https://delicatica.ru/2022/06/07/audio-recorder-platinum-free-download-3264bit/>

<http://gateofworld.net/imacros-for-firefox-with-registration-code-for-pc-updated-2022/>

<https://portal.neherbaria.org/portal/checklists/checklist.php?clid=11954>

<https://vincyaviation.com/creative-dw-rich-media-pack-pro-crack-with-license-key/>

<https://socialcaddiedev.com/clocx-crack-serial-number-full-torrent-mac-win/>

<http://coreelevation.com/?p=2184>

<https://aapanobadi.com/2022/06/07/icalculator-crack-activation-free/>

<https://lcmolds.com/wp-content/uploads/2022/06/bellbenn.pdf>

<https://buyzionpark.com/wp-content/uploads/2022/06/pshigarr.pdf>